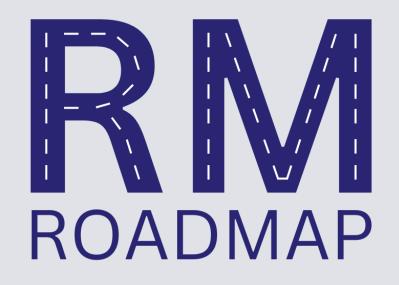

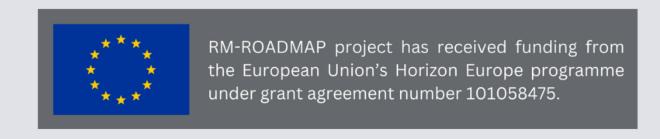

## Step by Step Guide for Contributors to the RM Roadmap Co-Creation

Knowledge and Community Platform (KCP)

Session 2 Timeline
See the full Knowledge
and Community
Platform timeline here

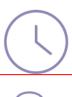

RM Roadmap co-creation timeline

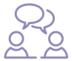

Session 2 on the Knowledge and Community Platform Who are Research Managers/Skills and Competences

March 14 - April 18, 2024

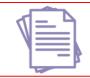

Ambassadors work on a consensus document

April 19 - May 7, 2024

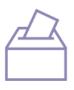

NO Voting on the consensus document

rmroadmap.eu

# RM Roadmap Co- Creation Sessions: Overview

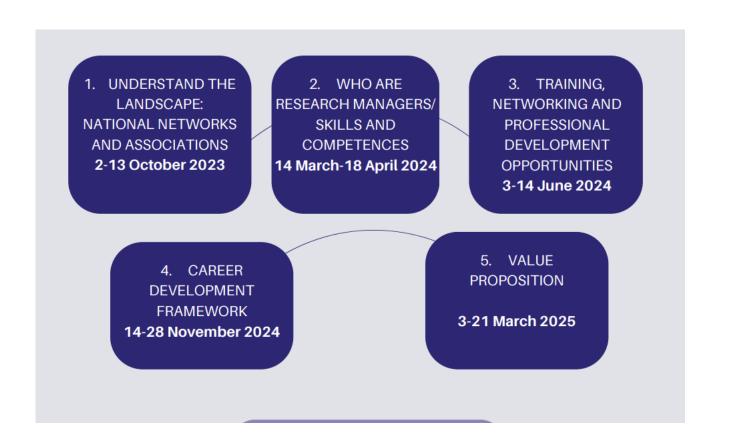

See the full RM Roadmap timeline here

### Join the KCP Step 1

#### **Option 1: If you have an EARMA account:**

When?
From 25<sup>th</sup> of September
2023

 Use your EARMA account log in and join the RM Roadmap groups here: <a href="https://earma.org/roadmap/11574/groups/">https://earma.org/roadmap/11574/groups/</a>

#### Option 2: If you do not have an EARMA account:

 Register for the RM Roadmap groups here: https://earma.org/roadmap/register/

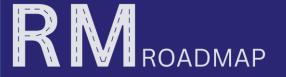

# Where to join the KCP on the EARMA Website

Home | About | Membership Benefits | Latest News | Courses & Training | Projects | Events & Conferences | Join EARMA | Contact Us | RM Registration

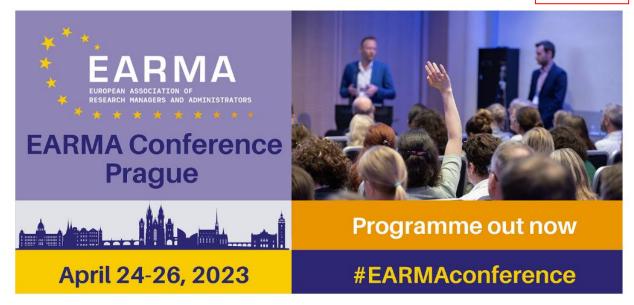

Homepage

European Association of Research Managers and Administrators (EARMA)

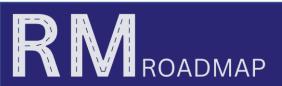

### Enter a Group Step 2

When?
As of now

• Enter the Group by clicking on the image, the title or 'join as Contributor' underneath the name of the group (e.g. Albania, or Research Training, Research Career Development)

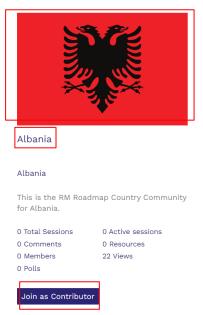

Enter the country community according to your experience and knowledge

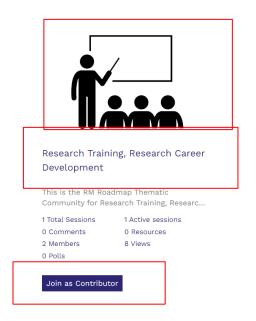

Enter the country community according to your experience and knowledge

# Read the Group Announcements Step 3

Read the Group Announcements (example below)

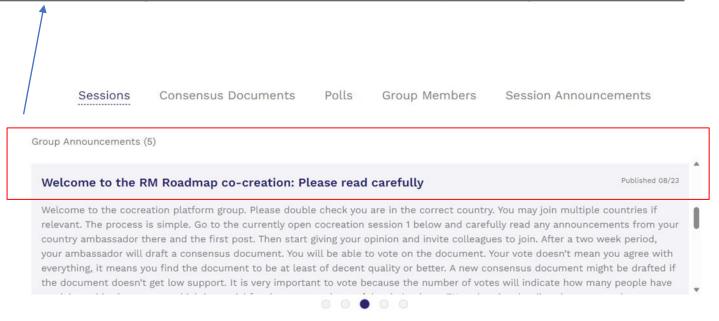

When?
Starting 14<sup>th</sup> of March
2024

### Turn on the Notifications (optional)

• You have the option to turn on notifications for the below preferences (except for the last option as in the example of Albania)

| Notification Preferences                             |
|------------------------------------------------------|
| Tick the notifications you want to receive:          |
| ☑ Group announcement email notifications             |
| ☑ Session announcement email notifications.          |
| ☑ Session opened email notifications.                |
| $\square$ Promoted to ambassador email notification. |
| Update                                               |
|                                                      |

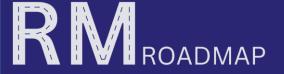

# Enter a Co- creation Session Step 4

4. Click/ Go to Co- Creation Session 2

When?
Starting 14<sup>th</sup> of March
2024

Who are Research Managers/Skills and Competences (example below)

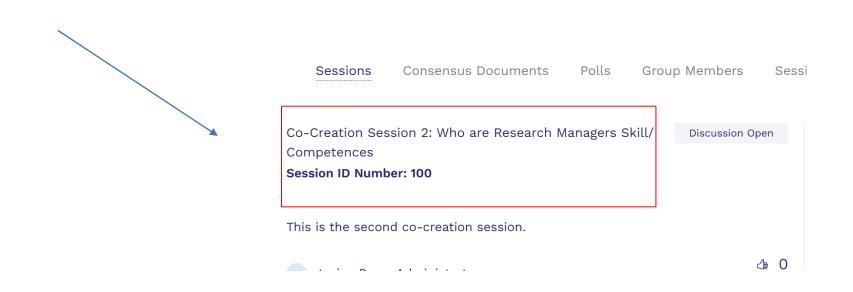

### Read Session Announcements Step 5

When?
Starting 14<sup>th</sup> of March
2024

 Read the Session Announcements posted by the Ambassadors (example: Belgium)

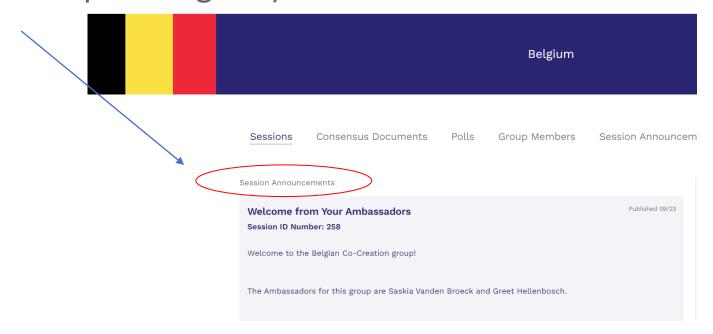

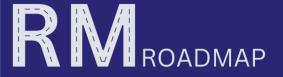

# Read the Instructions Step 6

When?
As of 14<sup>th</sup> of March 2024

 Follow the instructions concerning the co- creation Session 2 Who are Research Managers/ Skills and Competences (under Sessions) and answer the questions

Co-Creation Session 2: Who are Research
Managers Skill/ Competences

Session ID: 100

This is the second co-creation session.

Discussion
Open

O Comments
O Views

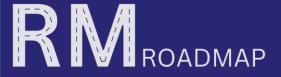

### Join the Discussion Step 7

When?
14<sup>th</sup> of March until 18<sup>th</sup> of
April
2024

- Read the discussion and add your comments: go to "click to comment" and "reply"
- You can add additional information by including links

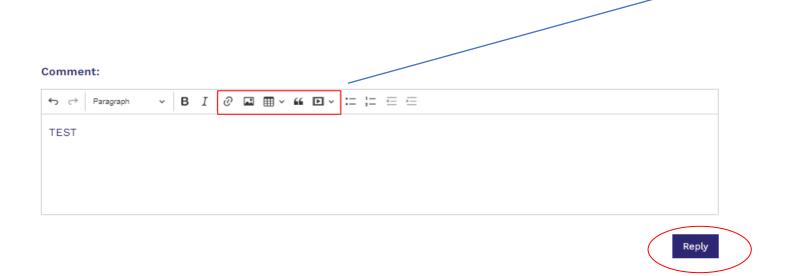

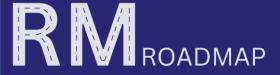

#### Read the Consensus Document Step 8

When? **7**th of May **2024** 

After the Ambassadors have uploaded the Consensus Document <u>read</u>
 <u>carefully the document in the</u> 'Consensus Documents' Section

Sessions

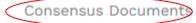

Polls

Group Members

Session Announcements

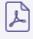

Consensus document - Country Community: Belgium

This is the Consensus Document for Country Community: Belgium, based on the discussions here: https://roadmap.earma.wsdjango.co.uk/roadmap/sessions/258/detail/

Co-Creation Session 1: Understanding the landscape: National Networks and Associations

Session ID Number: 258

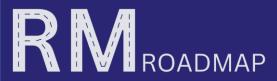

#### Questions?

- In case of issues with signing up or the log in, please contact earma@earma.org
- In case of any other question, please contact your RM Roadmap Ambassador. List available here
- Check out the FAQ for Community Contributors on the RM Roadmap website
- You can also check out the help section on the Knowledge and Community Platform by clicking on 'help' on the bottom right of the KCP

#### Where can you find the Co-Creation Results?

They will be available on:

- The RM Roadmap Website: <a href="https://www.rmroadmap.eu/co-creation-results">https://www.rmroadmap.eu/co-creation-results</a>
- The Research Management Helix: https://crowdhelix.com/helixes/research-management/info

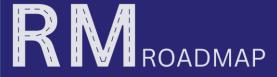

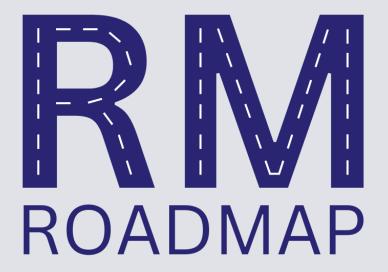

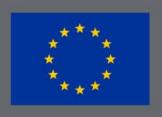

RM-ROADMAP project has received funding from the European Union's Horizon Europe programme under grant agreement number 101058475.